## $($

 $\rm kubo@ees.hokudai.ac.jp$ 

## 2000 11 21

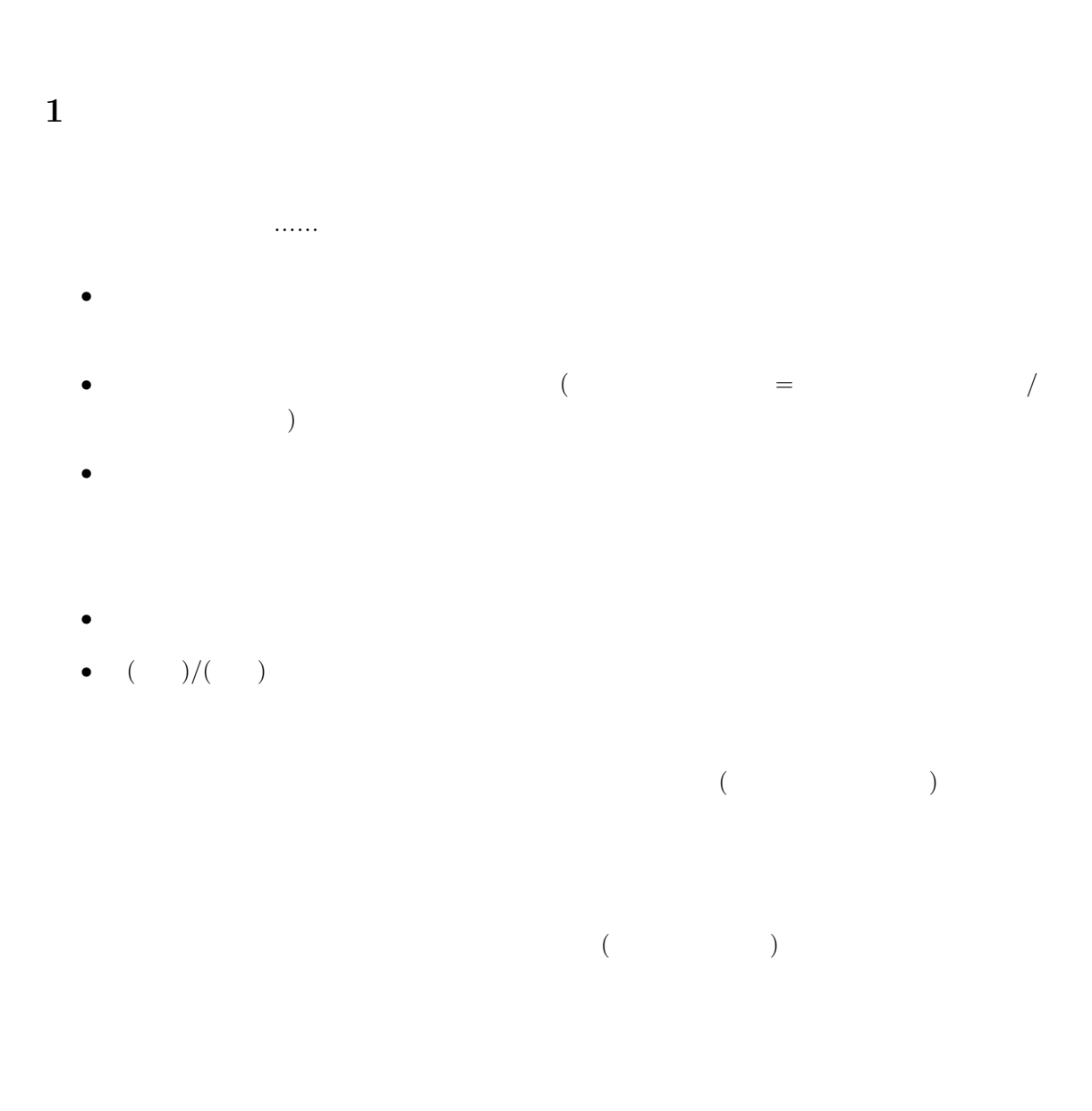

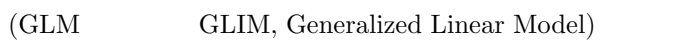

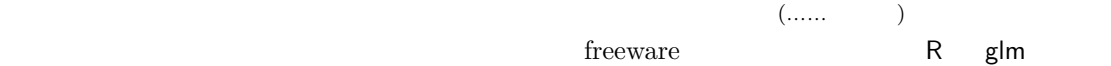

mlfitting  $($ 

 $R$ 

) and  $\tilde{z}$ 

 $2$ 

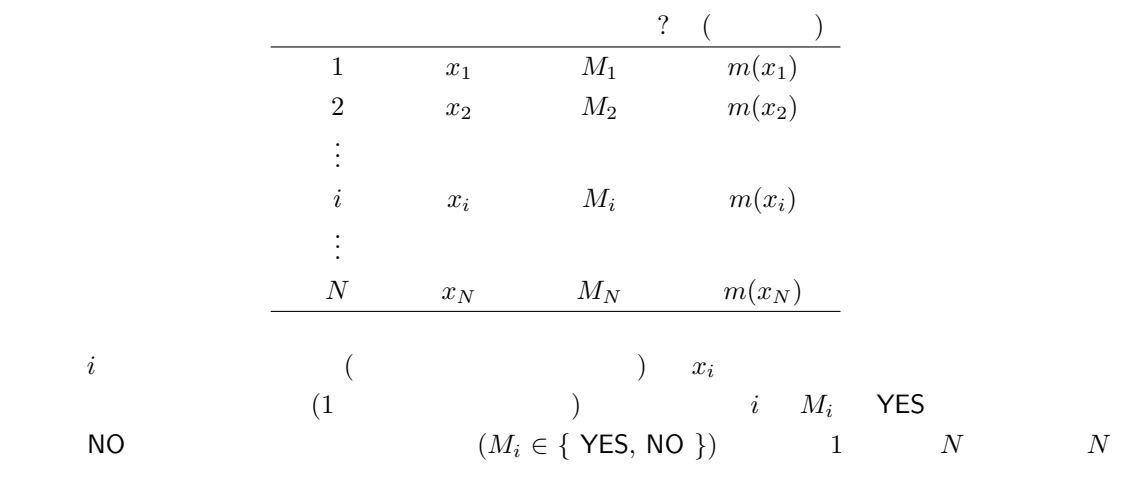

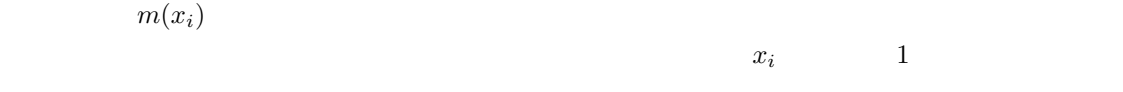

 $\overline{3}$ 

$$
(\hspace{1cm}, \hspace{1cm} \text{likelihood})
$$

 $(maximum$  likelihood estimate)

ラメーターを調節し (データは変更できないんでパラメーターの値を動かして尤度を変えてみる)

 $m(x_i) \hspace{3cm} \mbox{(maximum likelihood estimator)}$ 

$$
L = \prod_{i=1}^{N} f(m(x_i))
$$
  

$$
f(m(x_i))
$$
  

$$
f(m(x_i)) = \begin{cases} m(x_i) & \text{if } M_i = \text{YES} \\ 1.0 - m(x_i) & \text{if } M_i = \text{NO} \end{cases}
$$
  

$$
m(x_i) \qquad 1.0 - m(x_i)
$$
  

$$
L = \begin{pmatrix} \lambda & \lambda \\ 1.0 - m(x_i) & \lambda \end{pmatrix}
$$
  

$$
L = \begin{pmatrix} \lambda & \lambda \\ 0 & \lambda \end{pmatrix} \times \begin{pmatrix} \lambda & \lambda \\ 0 & \lambda \end{pmatrix}
$$
  

$$
L = \begin{pmatrix} \lambda & \lambda \\ 0 & \lambda \end{pmatrix}
$$
  

$$
m(x_i) \qquad L = \begin{pmatrix} \lambda & \lambda \\ 0 & \lambda \end{pmatrix}
$$

 $\lambda$ 

 $4 \overline{ }$ 

 $\hat{m}(x_i)$ 

$$
\log L = \sum_{i=1}^{N} \log f(m(x_i))
$$

 $\log$  $\hat{m}(x_i) \qquad \qquad L \qquad \qquad \log L \qquad \qquad \hat{m}(x_i)$ 

$$
x_i \hspace{1cm} m(x_i) \hspace{1cm} m(x_i)
$$

 $4.1$  :

$$
m(x_i) = c
$$
  

$$
x_i
$$
  

$$
c
$$
  

$$
L
$$
  

$$
c
$$
  

$$
L(c)
$$
  

$$
L(c)
$$

 $l(c)$ 

$$
l(c) = \log L(c) = \sum_{i=1}^{N} \log f(c)
$$

 $f(c)$  c,  $c = 1 - c$ 

$$
l(c) = ( ) \times \log c + ( ) \times \log(1 - c)
$$

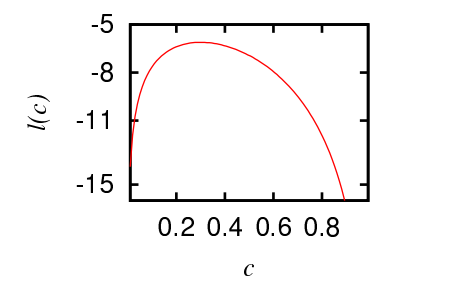

$$
c
$$

 $c\,\left(\hat{c}\qquad\qquad\right)$ 

$$
\frac{\partial l(c)}{\partial c} = \frac{(-)}{c} - \frac{(-)}{1-c}
$$

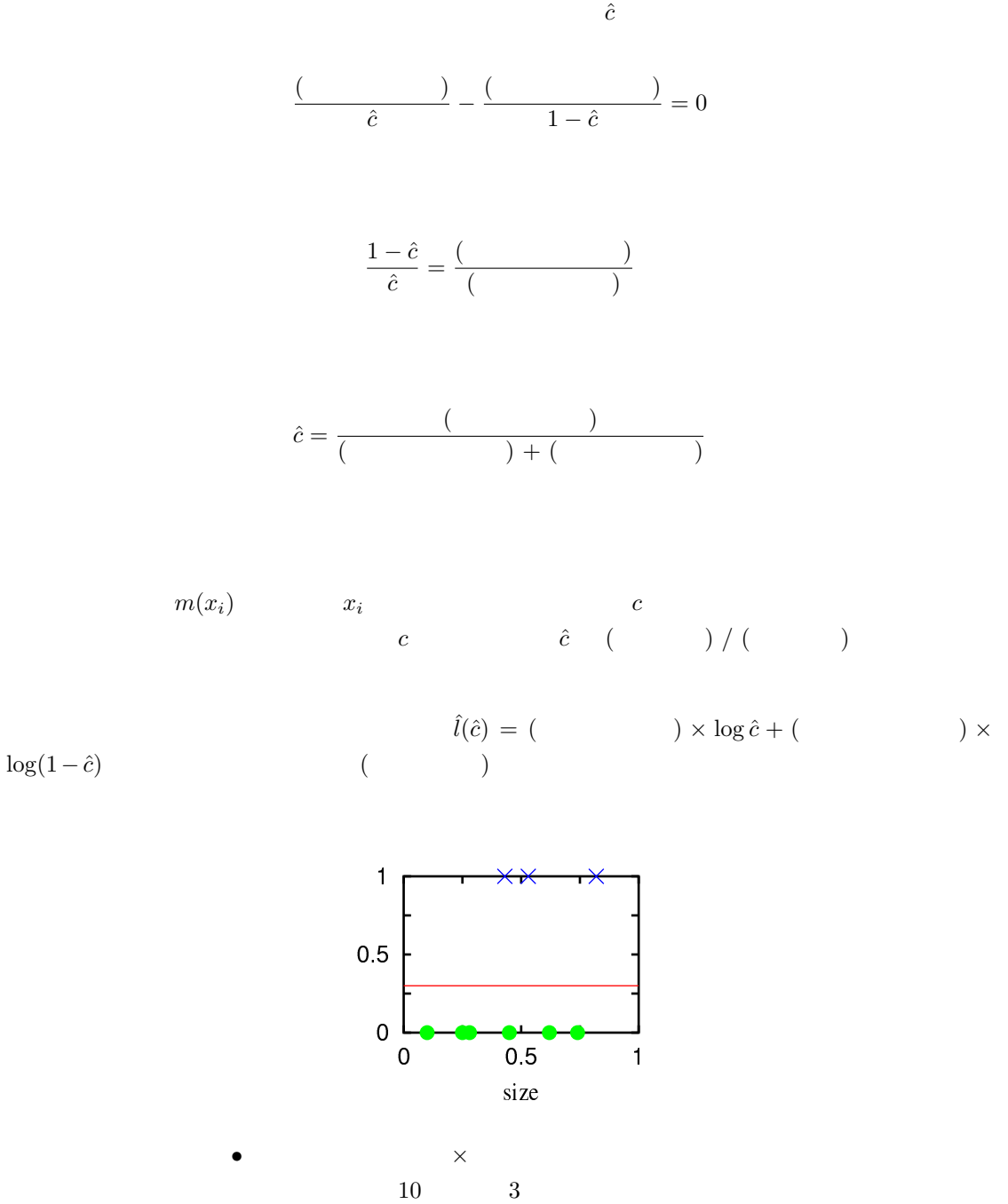

$$
c = 0.3
$$

 $\begin{pmatrix} 1 & 1 \\ 0 & 1 \end{pmatrix}$ 

$$
3 \times \log(0.3) + 7 \times \log(0.7) \approx -6.11
$$

 $\overline{a}$ 

 $4.2$  :

わかるように……

$$
m(x_i) = \frac{1.0}{1.0 + \exp(a - bx_i)}
$$

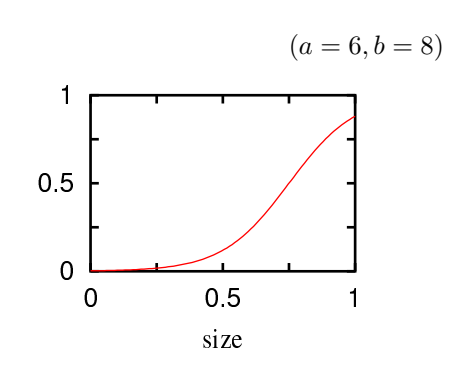

$$
L(\mathbf{x}|a,b) = \prod_{i=1}^{N} f(m(x_i))
$$

$$
l(\mathbf{x}|a,b) = \sum_{i=1}^{N} \log f(m(x_i))
$$

$$
l(\mathbf{x}|a,b) = \sum \log(m(x_i)) + \sum \log(1 - m(x_i))
$$
  

$$
l(\mathbf{x}|a,b) \qquad \hat{a} \quad \hat{b}
$$
  

$$
\partial l(\mathbf{x}|a,b)/\partial a = 0 \qquad \partial l(\mathbf{x}|a,b)/\partial b = 0
$$

$$
\hat{a} \qquad \hat{b} \qquad \qquad (2002.09)
$$

logistic.pm Perl モジュールを開発しているというか?<br>モジュールを開発しているものと思います。  $\overline{\phantom{a}}$  $a \quad b$  $\hat{a}$  $\hat{b}$ mlfitting(2000 11 ) mlfitting and mlfitting Newton-Rapthson  $($ mlfitting しょうしゃ しんしゃ しんしゃ (する人) しんしゃ (する人) しんしゃ (する人) しんしゃ (する人) しんしゃ (する人) じんしゃ Newton-Raphson

 $u_i(\mathbf{x}|\mathbf{p}) = \frac{\partial l(\mathbf{x}|\mathbf{p})}{\partial p_i}$  $(i = 1, 2, ..., N)$ ,  $u(x|p) = 0$  p p p p p p p p p p contract p p example p  $p$  $u$  u  $u$  y p on

 $u$  Taylor

 $\mathbf{u}(\mathbf{x}|\mathbf{p} + \delta \mathbf{p}) = \mathbf{u}(\mathbf{x}|\mathbf{p}) + \mathbf{J}\delta \mathbf{p} + O(\delta \mathbf{p}^2)$ 

 $J$ 

$$
J_{i,j} = \frac{\partial u_i(\mathbf{x}|\mathbf{p})}{\partial p_i \partial p_j}
$$

$$
\mathbf{u}(\mathbf{x}|\mathbf{p} + \delta \mathbf{p}) \qquad O(\delta \mathbf{p}^2)
$$

) is a set of  $\lambda$ 

 $\delta \mathbf{p}$ 

$$
\delta \mathbf{p} = -\mathbf{J}^{-1} \mathbf{u}(\mathbf{x}|\mathbf{p})
$$

 $m$  matrices that the multiting the p unit  $p$  ${\hbox{Newton-Rathon}}$ 

> $\mathbf{p}^{\text{new}} = \mathbf{p}^{\text{old}} + \delta \mathbf{p}$  $\left(\mathbf{u}(\mathbf{x}|\mathbf{p})=\mathbf{0}\right) \qquad\qquad \hat{\mathbf{p}}$  ${\bf J} \hspace{1.3cm} {\bf Gauss-Jordan}$

## $m$ lfitting  $\blacksquare$

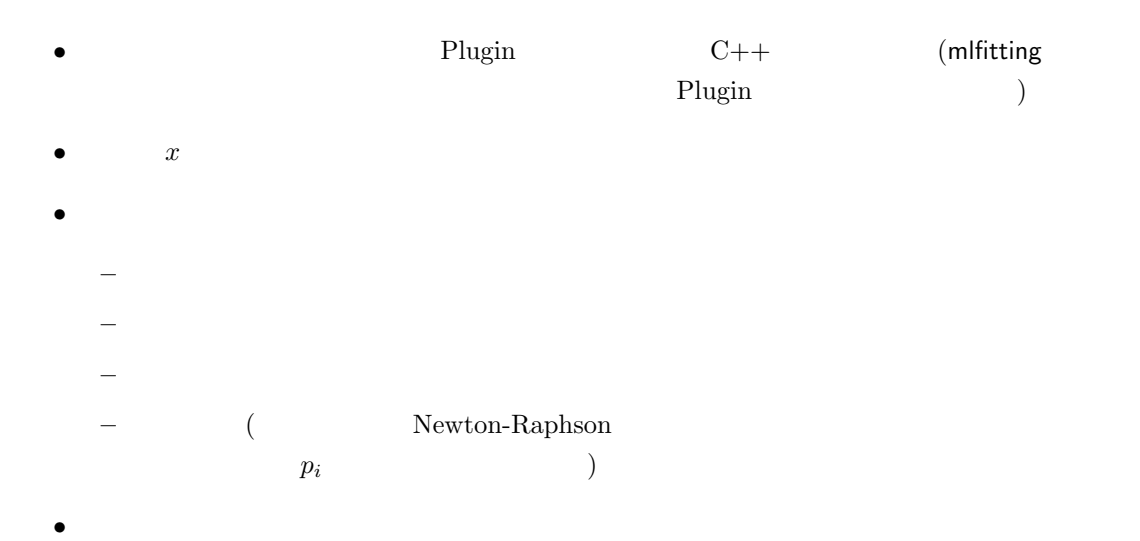

 $m$ lfitting  $\blacksquare$ 

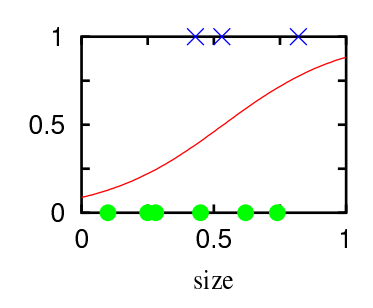

( )